## CSCI-4530/6530 Advanced Computer Graphics

http://www.cs.rpi.edu/~cutler/classes/advancedgraphics/S12/

Barb Cutler cutler@cs.rpi.edu MRC 331A Luxo Jr.

Pixar Animation Studios, 1986

## Topics for the Semester

- Meshes
  - representation
  - simplification
  - subdivision surfaces
  - construction/generation
  - volumetric modeling
- Simulation
  - particle systems, cloth
  - rigid body, deformation
  - wind/water flows
  - collision detection
  - weathering

- Rendering
  - ray tracing, shadows
  - appearance models
  - local vs. global illumination
  - radiosity, photon mapping, subsurface scattering, etc.
- · procedural modeling
- · texture synthesis
- · non-photorealistic rendering
- · hardware & more ...

ng 3

# Mesh Simplification (a) Base mesh M\* (150 faces) (b) Mesh M\*\* (500 faces) (c) Mesh M\*\* (1,000 faces) (d) Original M\*-M\*\* (13.546 faces) Hoppe "Progressive Meshes" SIGGRAPH 1996

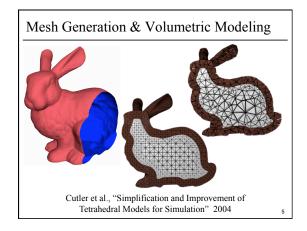

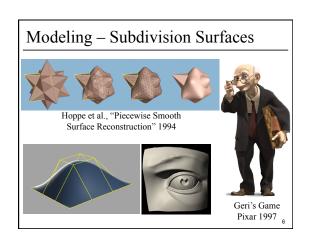

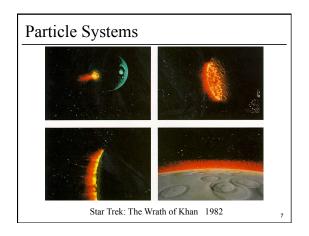

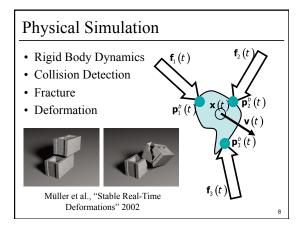

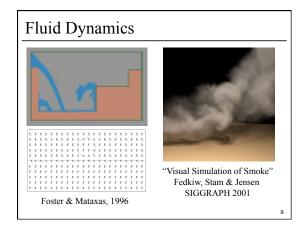

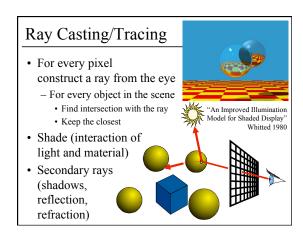

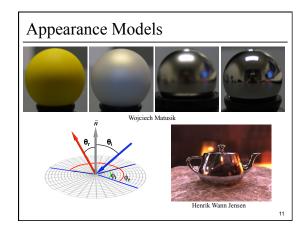

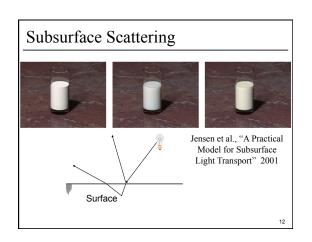

## Syllabus & Course Website

http://www.cs.rpi.edu/~cutler/classes/advancedgraphics/S12/

- · Which version should I register for?
  - CSCI 6530 : 3 units of graduate credit, class ends at 3:20
  - CSCI 4530 : 4 units of undergraduate credit, class ends at 3:50 (same lectures, assignments, quizzes, & grading criteria)
- · This is an intensive course aimed at graduate students and undergraduates interested in graphics research, involving significant reading & programming each week. Taking this course in a 5 course overload semester is discouraged.
- · Other Questions?

## CSCI 4530/6530 Advanced Computer Graphics

Established course traditional, technical lectures instructor provides most of the content lots of in class discussion

read 2 research papers a week Structured individual homeworks flexibility only in extra credit

5 week final project teams of 2 encouraged topic of your choice lots of graphics-related programming

4 units of credit (3 for grad version) Counts as a "CS option" for CS majors Huge time commitment

## CSCI 4973 Introduction to Visualization

New course will be different than Fall 2010 offering instructor provides some of the content students provide some of the content lots of in class discussion some in class work time

Design-vour-own homeworks design/art/creativity/thinking/revision/ presentation is focus some programming for implementation some fiddling with visualization toolkits

read 1 research paper a week

individual & group work required

Counts only as "Free Elective" for CS majors (Probably) an unreasonable time commitment expected for a 2 credit course

Prior graphics experience recommended Passion for visual perfection recommended

## Participation/Laptops in Class Policy

- · Use of laptops for reference during paper discussion and general note-taking is allowed
- Participation is 15% of your grade: So, if your focus is mostly on your laptop and you rarely speak up in class, you will get a zero for participation
- If you are likely to be distracted by your laptop (email, web-surfing, games), close the lid ☺

## Introductions – Who are you?

- name
- year/degree
- graphics background (if any)
- research/job interests, future plans
- · something fun, interesting, or unusual about yourself

## Outline

- · Course Overview
- · Classes of Transformations
- Representing Transformations
- Combining Transformations
- Orthographic & Perspective Projections
- Example: Iterated Function Systems (IFS)
- · OpenGL Basics

## What is a Transformation?

• Maps points (x, y) in one coordinate system to points (x', y') in another coordinate system

$$x' = ax + by + c$$

$$y' = dx + ey + f$$

For example, Iterated Function System (IFS):

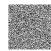

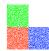

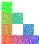

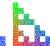

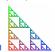

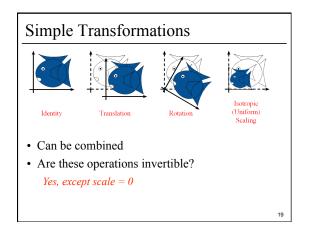

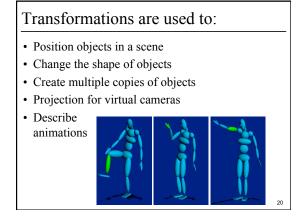

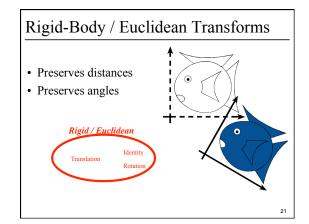

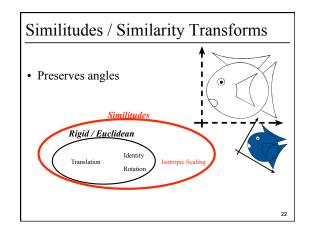

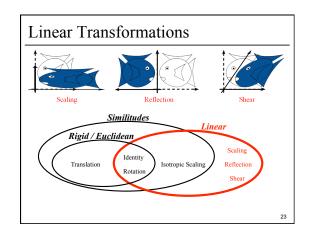

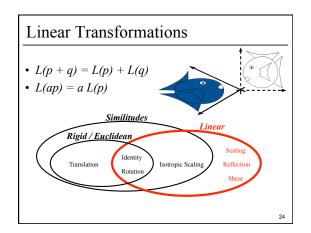

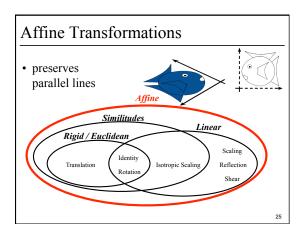

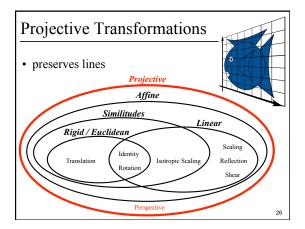

## General (Free-Form) Transformation

- Does not preserve lines
- Not as pervasive, computationally more involved

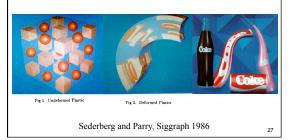

## Outline

- Course Overview
- Classes of Transformations
- Representing Transformations
- Combining Transformations
- Orthographic & Perspective Projections
- Example: Iterated Function Systems (IFS)
- OpenGL Basics

## How are Transforms Represented?

$$x' = ax + by + c$$

$$y' = dx + ey + f$$

$$\begin{pmatrix} x' \\ y' \end{pmatrix} = \begin{pmatrix} a & b \\ d & e \end{pmatrix} \begin{pmatrix} x \\ y \end{pmatrix} + \begin{pmatrix} c \\ f \end{pmatrix}$$

$$p' = Mp + t$$

Homogeneous Coordinates

- · Add an extra dimension
  - in 2D, we use 3 x 3 matrices
  - In 3D, we use 4 x 4 matrices
- Each point has an extra value, w

$$\begin{bmatrix} x' \\ y' \\ z' \\ w' \end{bmatrix} = \begin{bmatrix} a & b & c & d \\ e & f & g & h \\ i & j & k & l \\ m & n & o & p \end{bmatrix} \begin{bmatrix} x \\ y \\ z \\ w \end{bmatrix}$$

## Translation in homogeneous coordinates

$$x' = ax + by + c$$
$$y' = dx + ey + f$$

Affine formulation

Homogeneous formulation

$$\begin{pmatrix} x' \\ y' \end{pmatrix} = \begin{pmatrix} a & b \\ d & e \end{pmatrix} \begin{pmatrix} x \\ y \end{pmatrix} + \begin{pmatrix} c \\ f \end{pmatrix}$$

$$p' = Mp + t$$

$$\begin{bmatrix} x' \\ y' \\ I \end{bmatrix} = \begin{bmatrix} a & b & c \\ d & e & f \\ 0 & 0 & I \end{bmatrix} \begin{bmatrix} x \\ y \\ I \end{bmatrix}$$

$$p' = Mp$$

## Homogeneous Coordinates

• Most of the time w = 1, and we can ignore it

$$\begin{bmatrix} x' \\ y' \\ z' \\ 1 \end{bmatrix} = \begin{bmatrix} a & b & c & d \\ e & f & g & h \\ i & j & k & l \\ 0 & 0 & 0 & 1 \end{bmatrix} \begin{bmatrix} x \\ y \\ z \\ 1 \end{bmatrix}$$

• If we multiply a homogeneous coordinate by an *affine matrix*, w is unchanged

32

## Homogeneous Visualization

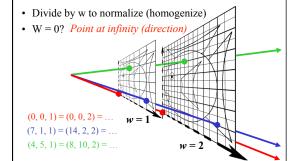

Translate 
$$(tx, ty, tz)$$

• Why bother with the extra dimension?

Because now translations can be encoded in the matrix!

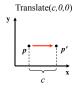

$$\begin{vmatrix} x' \\ y' \\ z' \\ 1 \end{vmatrix} = \begin{bmatrix} 1 & 0 & 0 & t_x \\ 0 & 1 & 0 & t_y \\ 0 & 0 & 1 & t_z \\ 0 & 0 & 0 & 1 \end{bmatrix} \begin{bmatrix} x \\ y \\ z \\ 1 \end{bmatrix}$$

..

Scale 
$$(sx, sy, sz)$$

• Isotropic (uniform) scaling:  $s_x = s_y = s_z$ 

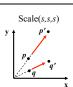

$$\begin{pmatrix} x' \\ y' \\ z' \\ 1 \end{pmatrix} = \begin{pmatrix} s_x & 0 & 0 & 0 \\ 0 & s_y & 0 & 0 \\ 0 & 0 & s_z & 0 \\ 0 & 0 & 0 & 1 \end{pmatrix} \begin{pmatrix} x \\ y \\ z \\ 1 \end{pmatrix}$$

Rotation

• About z axis

 $\theta$ 

 $ZRotate(\theta)$ 

$$\begin{bmatrix} x' \\ y' \\ z' \\ 1 \end{bmatrix} = \begin{bmatrix} \cos \theta & -\sin \theta & 0 & 0 \\ \sin \theta & \cos \theta & 0 & 0 \\ 0 & 0 & 1 & 0 \\ 0 & 0 & 0 & 1 \end{bmatrix} \begin{bmatrix} x \\ y \\ z \\ 1 \end{bmatrix}$$

36

## Rotation • About $(k_x, k_y, k_z)$ , a unit vector on an arbitrary axis (Rodrigues Formula) $\begin{bmatrix} x' \\ y' \\ z' \\ 1 \end{bmatrix} = \begin{bmatrix} k_x k_x (1-c) + c & k_z k_x (1-c) - k_z s & k_x k_z (1-c) + k_y s & 0 \\ k_y k_x (1-c) + k_z s & k_z k_x (1-c) + c & k_y k_z (1-c) - k_x s & 0 \\ k_z k_x (1-c) - k_y s & k_z k_x (1-c) - k_x s & k_z k_z (1-c) + c & 0 \\ 0 & 0 & 0 & 1 \end{bmatrix} \begin{bmatrix} x \\ y \\ z \\ 1 \end{bmatrix}$ where $c = cos \theta$ & $s = sin \theta$

## Storage

- Often, w is not stored (always 1)
- · Needs careful handling of direction vs. point
  - Mathematically, the simplest is to encode directions with w = 0
  - In terms of storage, using a 3-component array for both direction and points is more efficient
  - Which requires to have special operation routines for points vs. directions

38

## Outline

- · Course Overview
- · Classes of Transformations
- Representing Transformations
- Combining Transformations
- Orthographic & Perspective Projections
- Example: Iterated Function Systems (IFS)
- · OpenGL Basics

39

## How are transforms combined?

Scale then Translate

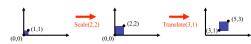

Use matrix multiplication: p' = T(Sp) = TSp

$$TS = \begin{bmatrix} 1 & 0 & 3 \\ 0 & 1 & I \\ 0 & 0 & 1 \end{bmatrix} \begin{bmatrix} 2 & 0 & 0 \\ 0 & 2 & 0 \\ 0 & 0 & 1 \end{bmatrix} = \begin{bmatrix} 2 & 0 & 3 \\ 0 & 2 & I \\ 0 & 0 & 1 \end{bmatrix}$$

Caution: matrix multiplication is NOT commutative!

## Non-commutative Composition

Scale then Translate: 
$$p' = T(Sp) = TSp$$

$$(0,0) \qquad (3,1) \qquad (3,3) \qquad (3,3) \qquad (3,$$

Translate then Scale: p' = S(Tp) = STp

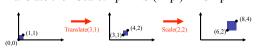

Non-commutative Composition

Scale then Translate: 
$$p' = T (Sp) = TSp$$

$$TS = \begin{bmatrix} 1 & 0 & 3 \\ 0 & 1 & 1 \\ 0 & 0 & 1 \end{bmatrix} \begin{bmatrix} 2 & 0 & 0 \\ 0 & 2 & 0 \\ 0 & 0 & 1 \end{bmatrix} = \begin{bmatrix} 2 & 0 & 3 \\ 0 & 2 & 1 \\ 0 & 0 & 1 \end{bmatrix}$$

Translate then Scale: p' = S(Tp) = STp

$$ST = \begin{bmatrix} 2 & 0 & 0 \\ 0 & 2 & 0 \\ 0 & 0 & 1 \end{bmatrix} \begin{bmatrix} 1 & 0 & 3 \\ 0 & 1 & I \\ 0 & 0 & 1 \end{bmatrix} = \begin{bmatrix} 2 & 0 & 6 \\ 0 & 2 & 2 \\ 0 & 0 & 1 \end{bmatrix}$$

42

## Outline

- · Course Overview
- · Classes of Transformations
- Representing Transformations
- Combining Transformations
- Orthographic & Perspective Projections
- Example: Iterated Function Systems (IFS)
- · OpenGL Basics

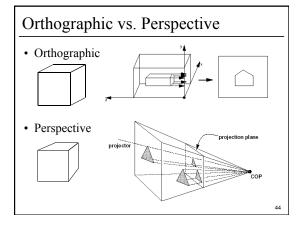

## Simple Orthographic Projection

• Project all points along the z axis to the z = 0 plane

$$\begin{bmatrix} x \\ y \\ 0 \\ 1 \end{bmatrix} = \begin{bmatrix} 1 & 0 & 0 & 0 \\ 0 & 1 & 0 & 0 \\ 0 & 0 & 0 & 0 \\ 0 & 0 & 0 & 1 \end{bmatrix} \begin{bmatrix} x \\ y \\ z \\ 1 \end{bmatrix}$$

Simple Perspective Projection

• Project all points along the z axis to the z = d plane, eyepoint at the origin:

By similar triangles: 
$$x/x = dz$$
  $x/x = d/z$   $y = d/z$   $y = d/z$ 

## Alternate Perspective Projection

• Project all points along the z axis to the z = 0 plane, eyepoint at the (0,0,-d):

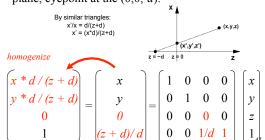

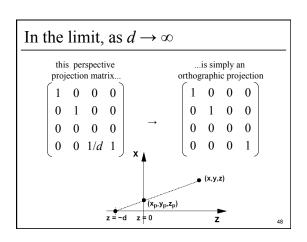

## Outline

- · Course Overview
- Classes of Transformations
- Representing Transformations
- Combining Transformations
- Orthographic & Perspective Projections
- Example: Iterated Function Systems (IFS)
- OpenGL Basics

49

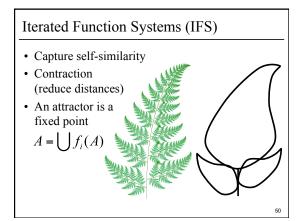

## Example: Sierpinski Triangle Described by a set of *n* affine transformations In this case, *n* = 3 translate & scale by 0.5

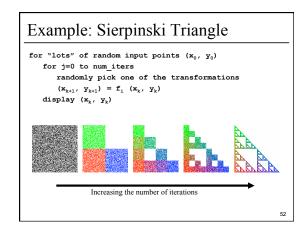

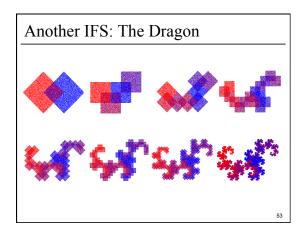

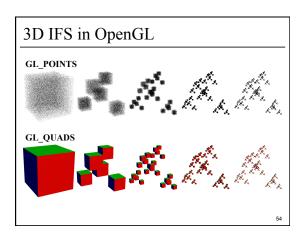

## Assignment 0: OpenGL Warmup

- Get familiar with:
  - C++ environment
  - OpenGL
  - Transformations
  - simple Vector & Matrix classes
- · Have Fun!
- Due ASAP (start it today!)
- 1/4 of the points of the other HWs (but you should still do it and submit it!)

Outline

- · Course Overview
- · Classes of Transformations
- Representing Transformations
- Combining Transformations
- Orthographic & Perspective Projections
- Example: Iterated Function Systems (IFS)
- · OpenGL Basics

## OpenGL

- OpenGL is a "state machine"
- OpenGL has lots of finicky setup & execution function calls
  - omitting a function call, swapping the order of 2 function calls, or passing the "wrong" argument, can result in a blank screen, nothing happens/changes, craziness happens, bus error, seg fault, etc.
- Often there's more than one way to do things
  - often one way is much faster than another
- What is possible depends on your hardware

## OpenGL Basics: Array Buffer

· Some useful commands:

```
* store data in points array *
glGenBuffers(1, &points_VBO);
glBindBuffer(GL_ARRAY_BUFFER,points_VBO);
glBufferData(GL ARRAY BUFFER, ..., points);
glColor3f(0,0,0);
glPointSize(1);
glEnableClientState(GL_VERTEX_ARRAY);
glVertexPointer(...);
glEnableVertexAttribArray(...);
glVertexAttribPointer(...);
glDrawArrays(GL_POINTS, ...);
glDisableClientState(GL_VERTEX_ARRAY);
qlDisableVertexAttribArray(...);
```

## OpenGL Basics: Index Vertex Buffers

Some useful commands:

```
glBindBuffer(GL_ARRAY_BUFFER, cube_verts_VBO);
glBufferData(GL_ARRAY_BUFFER, cube_verts, ...);
giBufferData (GL_ARRAY_BUFFER, cube veri
giBinduffer (GL_ELEMENT_ARRAY_BUFFER,
cube_face_indices_VBO);
glbufferData (GL_ELEMENT_ARRAY_BUFFER,
cube_face_indices, GL_STATIC_DRAW);
glEnableClinetState(GL_VERTEX_ARRAY_
glVertexPointer(...BUFFER_OFFSET(O));
  qlEnableClientState(GL NORMAL ARRAY);
glEnableClientState(GL_NORMAL_ARRAY);
glNormalFointer(..., BUFFER_OFFSET(2));
glEnableClientState(GL_COLOR_ARRAY);
glColorFointer(..., BUFFER_OFFSET(24));
glEnidMuffer(GL_ELEMENT_ARRAY_BUFFER,
    cube_face_indices_VBO);
glDrawElements(GL_QUADS, ...);
glDisableClientState(GL_NORMAL_ARRAY);
glDisableClientState(GL_COLOR_ARRAY);
glDisableClientState(GL_VERTEX_ARRAY);
```

OpenGL Basics: Transformations

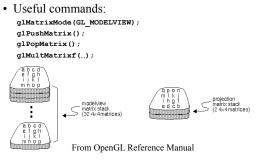

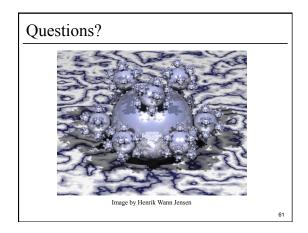

## For Next Time:

- Read Hugues Hoppe "Progressive Meshes" SIGGRAPH 1996
- Post a comment or question on the course WebCT/LMS discussion by 10am on Friday

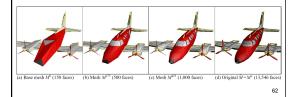